# MATLAB Installation Guide

- *MATLAB Portal Access*
- *System Requirements*
- *Online Training Courses*
- *MATLAB Online*
- 

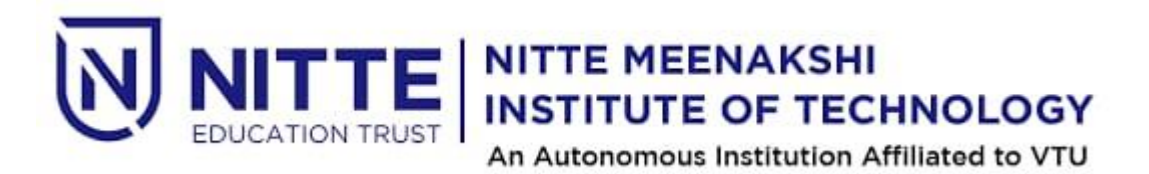

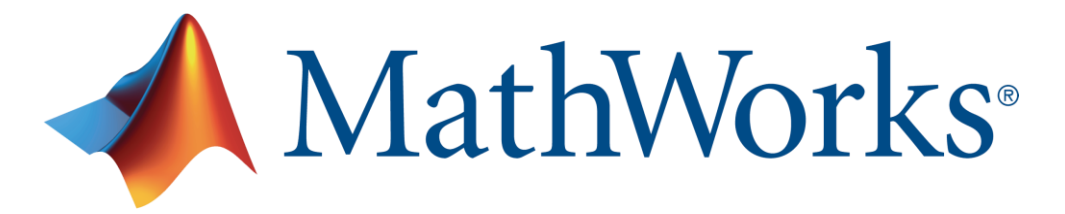

• *Product List R2022a* **Nitte Meenakshi Institute of Technology** now offers a **Campus-Wide License to** *MATLAB, Simulink, and companion products*. All faculty, researchers, and students are eligible to download and install these products on their college computers as well as their personally-owned computers. Use the latest versions of MATLAB and Simulink and other MathWorks products to support your course work and research.

The next two sections outline instructions on obtaining access to MATLAB. You will first need to associate to the **Nitte Meenakshi Institute of Technology** MATLAB Campus- Wide License and then install MATLAB.

# **QR CODE:**

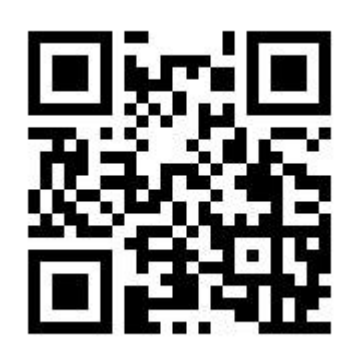

*http://tiny.cc/MATLABNMIT*

## **To associate to the Campus-Wide License, Open the Nitte Meenakshi Institute of Technology MATLAB [Portal](https://in.mathworks.com/academia/tah-portal/nitte-meenakshi-institute-of-technology-31633611.html) or simply scan the QR Code :**

- Click on Sign-In to get started
- Sign in using your MathWorks Account with your **Nitte Meenakshi Institute of Technology** email address.
- If you do not have a MathWorks Account with your **Nitte Meenakshi Institute of Technology**  email address, click on Create Account
- Complete the steps to create your MathWorks Account (If you have any trouble creating an account, contact MathWorks Customer Service via **[info@mathworks.in](mailto:info@mathworks.in)** or + 91-80-6632-6000)
- Once logged in on the **[Portal](https://in.mathworks.com/academia/tah-portal/nitte-meenakshi-institute-of-technology-31633611.html)**, you would automatically be associated to the **Nitte Meenakshi Institute of Technology** MATLAB Campus-Wide License.

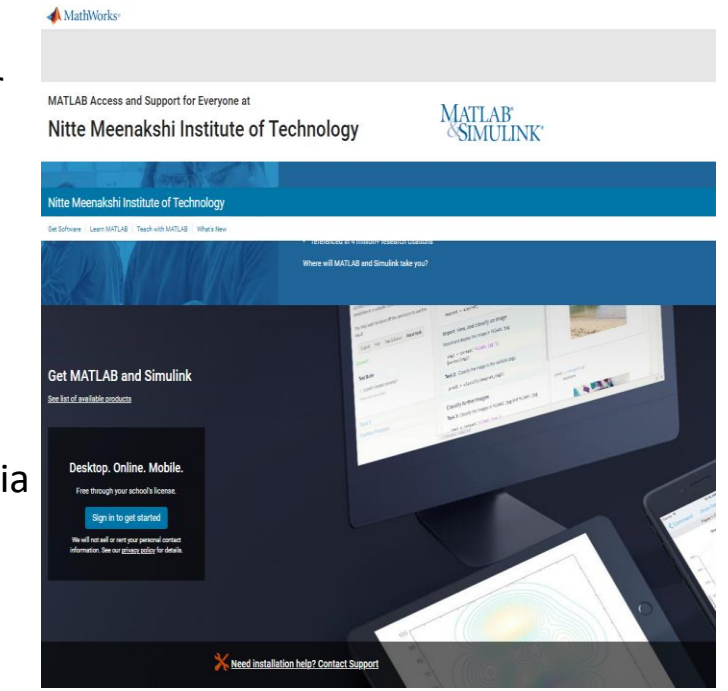

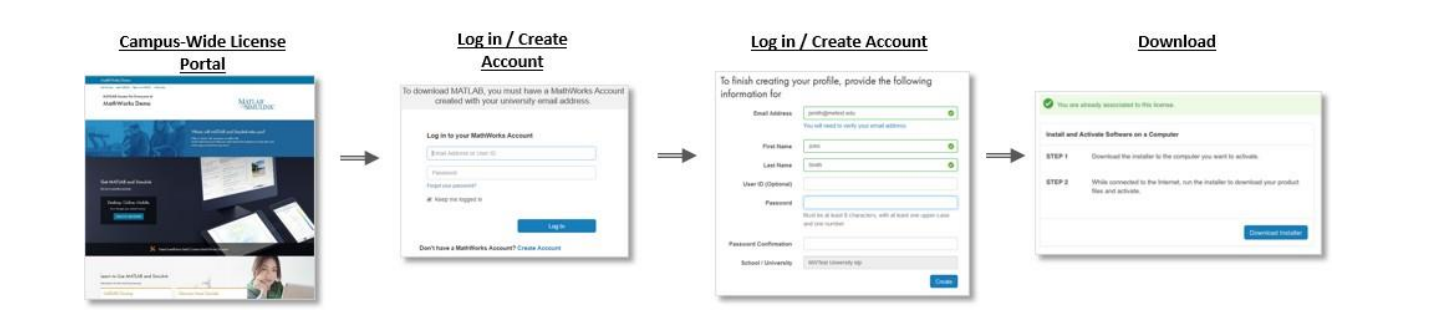

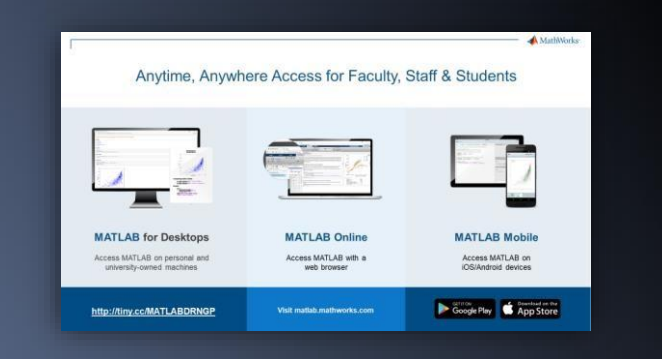

**Matlings WATLAB** in a web browser without installing, configuring, or managing any software. <https://www.mathworks.com/products/matlab-online.html>

**[MATLAB Mobile](https://www.mathworks.com/products/matlab-mobile.html)**- **E**valuate MATLAB commands, create and edit files, visualize data, and view results – all from your iPhone, iPad, or Android device. <https://www.mathworks.com/products/matlab-mobile.html>

**[MATLAB Drive](https://in.mathworks.com/products/matlab-drive.html#explore-matlab-drive)**- MATLAB Drive provides a common cloud-based storage location for your MATLAB file. <https://in.mathworks.com/products/matlab-drive.html#explore-matlab-drive>

**[Learn to Use MATLAB and Simulink](https://www.mathworks.com/products/campus-wide-training.html)** - MATLAB Onramp, Simulink Onramp and Deep Learning Onramp (free 2-hour overview of MATLAB) and other course offerings. https://www.mathworks.com/produc

**[MATLAB Help](https://www.mathworks.com/support/contact_us.html?s_tid=tah_po_helpbutton_rvce)**- Provides link to installation support and documentation. https://www.mathworks.com/s tton\_rvce

*For any installation issues, contact the MathWorks Install Support team at: [Info@mathworks.in](mailto:Info@mathworks.in) or call + 91-80-6632-6000 (Option 3).*

# **Steps To Install MATLAB**

- Click the download button for the current release. (Users can also download previous releases here).
- Choose a supported platform and download the installer.
- Run the installer.
- In the installer, select Log in with a MathWorks Account and follow the online instructions.
- When prompted to do so, select the Academic Total Headcount license labeled Individual.
- Select the products you want to download and install.
- After downloading and installing your products, keep the Activate MATLAB checkbox selected and click Next.
- Select "Activate automatically using the internet."
- Log into your MathWorks account
- Select the Academic Total Headcount license labeled Individual.
- Click "finish" to complete the activation process.

# **System Requirements**:

*[https://in.mathworks.com/support/requirements/matlab-system](https://in.mathworks.com/support/requirements/matlab-system-requirements.html)requirements.html*

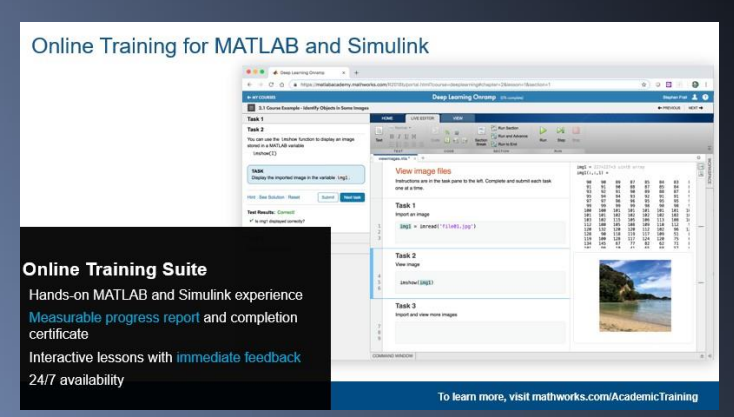

# *https://matlabacademy.mathworks.com*

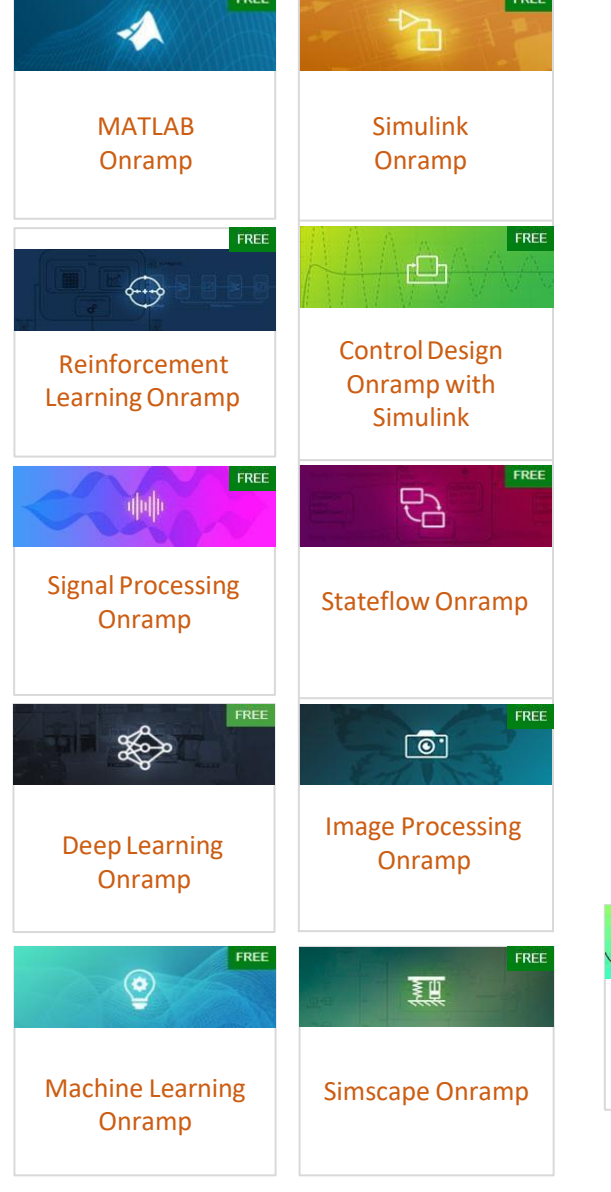

**COCC.** 

**EPEE** 

## **Data Science**

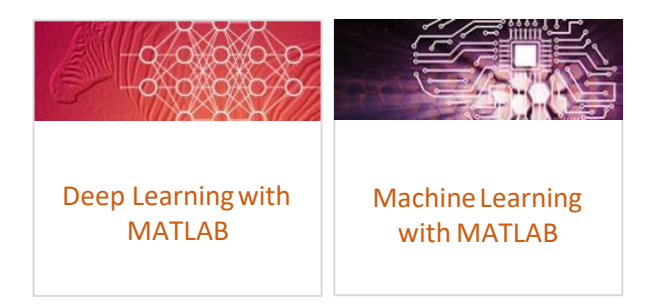

## **Core MATLAB**

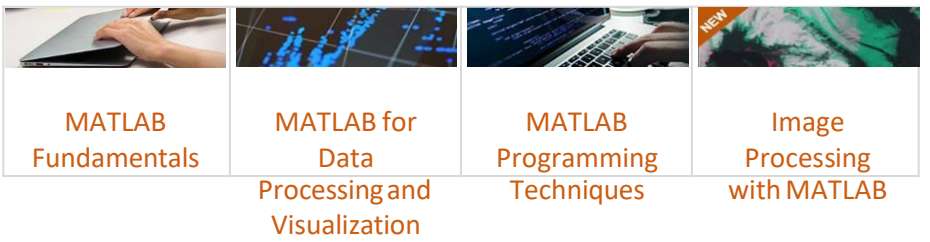

# Computational Mathematics

\* Available exclusively for users at Enterprise and Campus-Wide Accounts

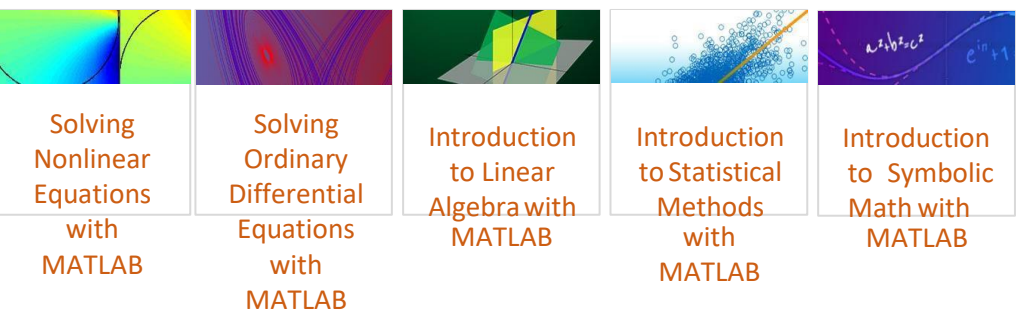

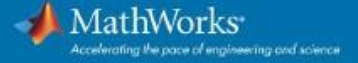

### Products on Campus-Wide Licenses sold after R2022a

#### **Organized Alphabetically**

**MATLAB Product Family**<br>**MATLAB** 

#### on Deploy MATLAB Compiler<br>MATLAB Compiler SDK **MATLAB Production Server** MATLAB Web App Server

Code General **Embedded Coder** 

Filter Design HDL Coder Fixed-Point Designer **GPU Coder HDL Coder HDL** Verifier MATLAB Coder

MATLAB Parallel Server Parallel Computing Toolbox

e Access Database Toolbox **MATLAB Report Generator** 

**Simulink Product Family** Simulink

Simulink Compiler

Code Generati **AUTOSAR Blockset DDS Blockset Embedded Coder Fixed-Point Designer HDL** Coder **HDL** Verifier Simulink Code Inspector Simulink Coder Simulink PLC Coder

#### Physical and Event-Based Modeling

SimEvents Simscape Simscape Driveline Simscape Electrical Simscape Fluids Simscape Multibody Simulink 3D Animation Stateflow

Real-Time Simulation and Testing Simulink Desktop Real-Time Simulink Real-Time

Simulink Report Generator

**Systems Engineering** System Composer

Verification, Validation, and Test Polyspace Bug Finder Polyspace Code Prover Simulink Check

Verification, Validation, and Test (cont.) Simulink Coverage Simulink Design Verifier

Requirements Toolbox Simulink Test **Application Products** 

Aerospace Blockset Aerospace Toolbox **UAV Toolbox** 

#### AI. Data Science, and Statistics

Deep Learning Toolbox Deep Learning HDL Toolbox Predictive Maintenance Toolbox Reinforcement Learning Toolbox Statistics and Machine Learning Toolbox **Text Analytics Toolbox** 

Autor

Automated Driving Toolbox **AUTOSAR Blockset** Model-Based Calibration Toolbox Powertrain Blockset RoadRunner RoadRunner Asset Library Vehicle Dynamics Blockset Vehicle Network Toolbox

#### Aumonomous S

**Automated Driving Toolbox** Navigation Toolbox RoadRunner RoadRunner Asset Library Roadrunner Scenario Robotics System Toolbox **ROS Toolbox** Sensor Fusion and Tracking Toolbox **UAV Toolbox** 

Code Verification

Polyspace Bug Finder Polyspace Code Prover

**Bioinformatics Toolbox** SimBiology

onal Finance Database Toolbox Datafeed Toolbox

Econometrics Toolbox Financial Instruments Toolbox **Financial Toolbox** Risk Management Toolbox Spreadsheet Link

#### Control Syste

Control System Toolbox Fuzzy Logic Toolbox Model Predictive Control Toolbox Motor Control Blockset Predictive Maintenance Toolbox Reinforcement Learning Toolbox Robust Control Toolbox

#### Control Systems (cont.) Simulink Control Design

Simulink Design Optimization System Identification Toolbox

#### FPGA, ASIC, and SoC Development

Deep Learning HDL Toolbox Filter Design HDL Coder **Fixed-Point Designer HDL Coder HDL Verifier** SoC Blockset Vision HDL Toolbax Wireless HDL Toolbox DSP HDL Toolbox

g and Computer Vision Computer Vision Toolbox Image Processing Toolbox

#### Math and O

Lidar Toolbox

Curve Fitting Toolbox Global Optimization Toolbox Mapping Toolbox Optimization Toolbox Partial Differential Equation Toolbox Symbolic Math Toolbox

#### **RF** and Mixed Signa

Antenna Toolbox Mixed-Signal Blockset **RF** Blockset **RF Toolbox** RF PCB Toolbox SerDes Toolbox Signal Integrity Toolbox

#### Signal Processing Audio Toolbox

**DSP System Toolbox** Phased Array System Toolbox Radar Toolbox Signal Processing Toolbox Wavelet Toolbox

#### Data Acquisition Toolbox Image Acquisition Toolbox

Instrument Control Toolbox Industrial Communication Toolbox Vehicle Network Toolbox

#### **Wireless Communications**

5G Toolbox Communications Toolbox **LTE Toolbox** Satellite Communications Toolbox **WLAN Toolbox Bluetooth Toolbox** Wireless Testbench

**Academic Resources MATLAB Grader** Online Training Suite

MathWorks Accelerating the pace of engineering and science

### Products on Campus-Wide Licenses sold after R2022a

#### **Organized Alphabetically**

5G Toolbox Aerospace Blockset Aerospace Toolbox Antenna Toolbox Audio Toolbox Automated Driving Toolbox **AUTOSAR Blockset Bioinformatics Toolbox Bluetooth Toolbox Communications Toolbox** Computer Vision Toolbox Control System Toolbox Curve Fitting Toolbox Data Acquisition Toolbox Database Toolbox Datafeed Toolbox **DDS Blockset** Deep Learning HDL Toolbox Deep Learning Toolbox **DSP HDL Toolbox DSP System Toolbox** Econometrics Toolbox **Embedded Coder** Filter Design HDL Coder Financial Instruments Toolbox **Financial Toolbox Fixed-Point Designer Fuzzy Logic Toolbox** Global Optimization Toolbox **GPU** Coder **HDL** Coder **HDL** Verifier Image Acquisition Toolbox Image Processing Toolbox **Industrial Communication Toolbox** Instrument Control Toolbox Lidar Toolbox **LTE Toolbox** Mapping Toolbox **MATLAB MATLAB Coder** 

**MATLAB Compiler MATLAB Compiler SDK MATLAB** Grader **MATLAB Parallel Server MATLAB Production Server MATLAB Report Generator** MATLAB Web App Server Mixed-Signal Blockset Model Predictive Control Toolbox Model-Based Calibration Toolbox Motor Control Blockset Navigation Toolbox Online Training Suite Optimization Toolbox Parallel Computing Toolbox Partial Differential Equation Toolbox Phased Array System Toolbox Polyspace Bug Finder Polyspace Code Prover Powertrain Blockset Predictive Maintenance Toolbox Radar Toolbox Reinforcement Learning Toolbox **Requirements Toolbox RF** Blockset **RF Toolbox RF PCB Toolbox** Risk Management Toolbox Roadrunner Roadrunner Asset Library Roadrunner Scenario Robotics System Toolbox Robust Control Toolbox **ROS Toolbox** Satellite Communications Toolbox Sensor Fusion and Tracking Toolbox SerDes Toolbox Signal Processing Toolbox Signal Integrity Toolbox SimBiology

**SimFvents** Simscape Simscape Driveline Simscape Electrical Simscape Fluids Simscape Multibody Simulink Simulink 3D Animation Simulink Check Simulink Code Inspector Simulink Coder Simulink Compiler Simulink Control Design Simulink Coverage Simulink Design Optimization Simulink Design Verifier Simulink Desktop Real-Time Simulink PLC Coder Simulink Real-Time Simulink Report Generator Simulink Test SoC Blockset Spreadsheet Link Stateflow Statistics and Machine Learning Toolbox Symbolic Math Toolbox System Composer System Identification Toolbox **Text Analytics Toolbox UAV Toolbox** Vehicle Dynamics Blockset Vehicle Network Toolbox Vision HDL Toolbox Wavelet Toolbox Wireless HDL Toolbox **Wireless Testbench WLAN Toolbox**